## *Aranda Self Service 8.0.14*

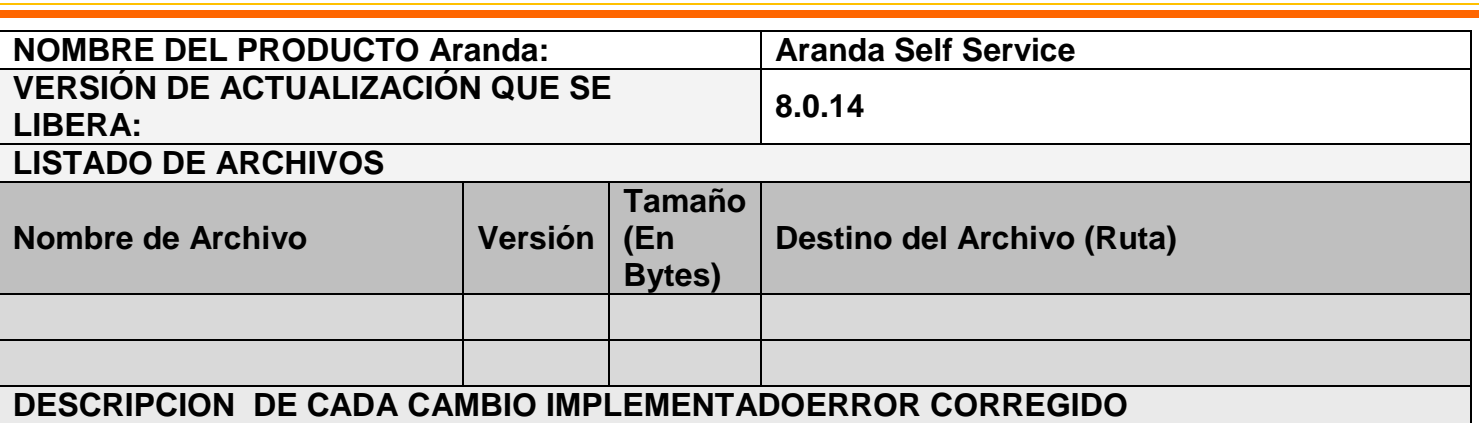

### **DESCRIPCION DE CADA ERROR CORREGIDO**

#### **8838**

Se realizan modificaciones en base de datos, permitiendo el fucionamiento correcto de la visualización de los articulos para los especialistas y usuarios.

#### **8958**

Los exploradores Mozilla Firefox y Google Chrome por seguridad no permiten la apertura de recursos compartidos o archivos de disco locales por medio de hipervinculos, esto es una caracteristica propia de los exploradores.

#### **8991**

Se añade en la Consola de Aranda Self Services una imagen de lupa, que permite visualizar el arbol de categorías.

#### **8992**

Se crean cuadros de leyendas en los gráficos en la opción de Reportes de la Consola Aranda Self Services, permitiendo la correcta identificación y visualización de las etiquetas.

#### **9017**

Se realizan modificaciones en base de datos, permitiendo el fucionamiento correcto de la visualización de los articulos para los especialistas y usuarios en la Consola de ASDK y USDK Web.

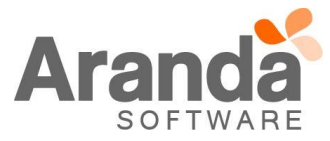

# **NOTAS O INSTRUCCIONES ADICIONALES**

**Ejecutar el archivo "***Aranda.ASS.Web.Installer.exe***" y siga las instrucciones del instalador.**

**o**

**Se debe actualizar la Base de Datos a** *8.0.32*

**Se debe tener en cuenta que los cambios (Nuevas Funcionalidades) aplican para los nuevos registros que se ingresan en la nueva consola.**

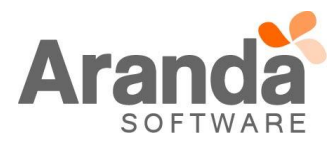